رکن اصلی طرح اینترنت خانگی، پشتیبانی آن می باشد. مخابرات در کنار ارائه اینترنت خانگی، **پشتیبانی اینترنت مخابرات** را نیز به عنوان خدمت به مشتریان خود عرضه می کند تا بتوانند مشکالت اینترنتی خود را در سریع ترین زمان با کارشناسان مطرح کنند. از طریق این خدمت هر زمان که با مشکل اینترنت روبرو می شوید، می توانید خرابی و قطعی خود را به اطالع پشتیبانان برسانید تا در اسرع وقت مشکل شما را .برطرف نمایند

در این مقاله سعی داریم روش های پشتیبانی اینترنت مخابرات را معرفی نماییم و چگونگی تماس با کارشناسان مخابرات را آموزش دهیم. باید توجه داشت که مشکل به وجود آمده برای اینترنت شما می تواند از سوی مخابرات یا شرکت هایی که اینترنت ارائه می دهند، باشد و یا ممکن است مشکلی در مودم پیش آمده باشد که نیاز به بررسی دارد. چنان چه در مورد تنظیم مودم و یا قطع و وصل شدن اینترنت نیاز به دریافت اطالعات بیشتر دارید، می توانید با کارشناسان سامانه مشورت در ارتباط باشید. اگر می خواهید در کوتاه ترین زمان برای مشکالت اینترنتی خود پاسخ مناسب پیدا نمایید، می توانید با با کارشناسان مشورت در ارتباط باشید **9099075307**شماره گیری .تا شما را راهنمایی کنند

## **اهمیت و کاربرد پشتیبانی اینترنت مخابرات**

از اصلی ترین و مهم ترین کارهایی که می بایست مخابرات در قبال مشترکان خود انجام داده، پشتیبانی اینترنت مخابرات می باشد. در عصر حاضر همه به نحوی از اینترنت استفاده می کنند و روزی نیست که کسی از اینترنت استفاده نکند. در تمام امور زندگی از گرفتن تاکسی اینترنتی و ارتباط با دوستان در سراسر دنیا تا انجام کارهای اداری و خدماتی با اینترنت سروکار داریم. به همین خاطر سرویس دهی اینترنت باید به طریقی صورت بگیرد که نیاز کاربران را به آسانی برآورده نماید. از همین رو پشتیبانی اینترنت حائز اهمیت .می باشد

مهم ترین فاکتوری که هر فرد را قانع می کند تا از شرکت ارائه دهنده اینترنت، سرویس اینترنتی متناسب با نیاز خود خریداری کند، ارائه خدمات پشتیبانی می باشد. شرکت های بسیاری خدمات اینترنتی به مشترکان خود ارائه می دهند. در این میان بسیاری از کاربران برای مصارف خانگی تا مصارف

سازمان ها و شرکت های بزرگ از اینترنت مخابرات استفاده می نمایند. از جمله خدماتی که مخابرات در حوزه اینترنت به مشترکان خود ارائه می دهد، پشتیبانی اینترنت می باشد. مخابرات این امکان را به کاربران می دهد که ADSL پشتیبانی در صورت بروز هرگونه مشکلی، آن را با کارشناسان در میان بگذارند تا بتوان در اسرع وقت قطعی و خرابی اینترنت را .برطرف نمود

شرکت مخابرات پشتیبانی های مختلفی دارد. یکی از موارد پشتیبانی از طریق شماره پشتیبانی اینترنت 2020 می باشد که کاربران می توانند از این طریق مشکل خود را اعالم کنند. ADSL همچنین مشترکان می توانند از طریق سامانه پشتیبانی مخابرات مشکالت خود از قبیل قطعی و خرابی اینترنت را با کارشناسان مخابرات در میان بگذارند تا با کمک آن ها مشکل .بر طرف شود

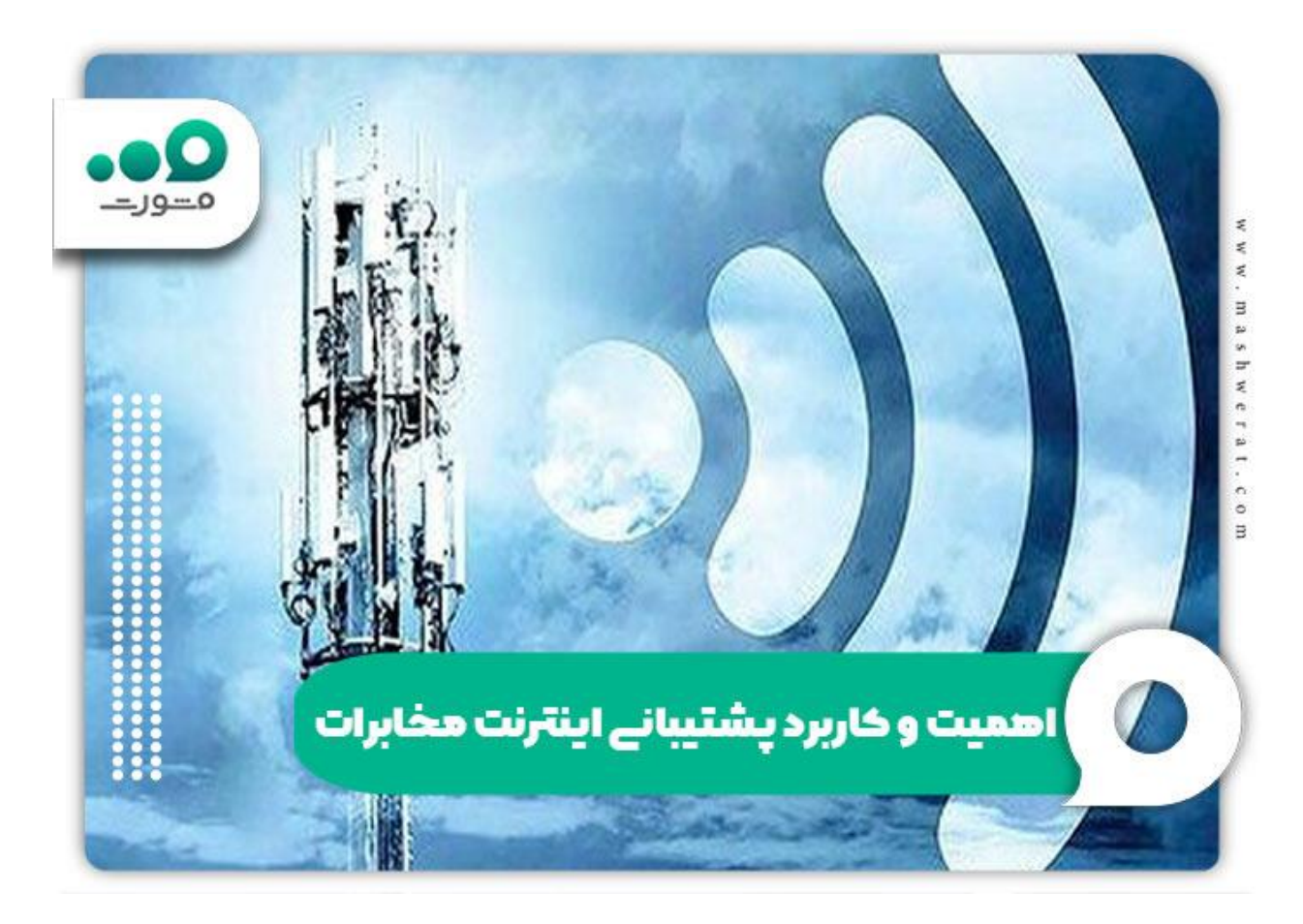

**روش های پشتیبانی اینترنت مخابرات**

چنان چه اینترنت شما دچار مشکل شده است و می خواهید اعالم قطعی اینترنت مخابرات نمایید، باید بدانید که به دو روش می توانید این کار را انجام دهید. سامانه آنالین و شماره پشتیبانی اینترنت مخابرات، دو روشی است که می توان مسائل .مربوط به سرویس اینترنت را به صورت غیرحضوری دنبال کرد

### **شماره پشتیبانی اینترنت مخابرات**

یکی از راه ها برای اعالم قطعی اینترنت مخابرات، استفاده از شماره پشتیبانی اینترنت 2020 است. سامانه 2020 برای فروش، تغییر سرویس، دریافت کلمه عبور و نام کاربری و اعالم مخابرات تهران و سایر شهرها راه اندازی شده ADSL خرابی است. هدف از ایجاد این شماره پشتیبانی اینترنت مخابرات، همسان کردن کدهای خدماتی در سراسر کشور می باشد. پشتیبانی اینترنت مخابرات از طریق شماره تلفن 2020 طرفداران زیادی دارد و بسیاری از افراد برای ثبت و بررسی مشکل اینترنت خود از این طریق به صورت شبانه روزی و در تمام روزهای .هفته اقدام می کنند

طبق آمار در حدود 40 میلیون کاربر ماهانه از طریق شماره تلفن 2020 مشکل اینترنت خود را ثبت می کنند. شما می توانید از طریق تمام خطوط تلفن با شماره گیری 2020 به پشتیبانان مخابرات وصل شده و مشکل خود را با آن ها در میان بگذارید و از راهنمایی و کمک کارشناسان بهره مند شوید. امروزه بسیاری از کارهای روزانه توسط اینترنت انجام می شود و کاربران نیاز دارند که مشکل اینترنت آن ها سریع برطرف شود تا بتوانند کارهای خود را انجام بدهند. از همین رو روند .پشتیبانی اینترنت مخابرات سرعت یافته است

سال های گذشته اگر برای اعالم قطعی اینترنت مخابرات با تماس گرفته می شد، 2020شماره **پشتیبانی اینترنت مخابرات** کاربر در حدود 20 دقیقه منتظر می ماند تا بتواند مشکل خود را با پشتیبان در میان بگذارد. ولی امروزه برای اعالم قطعی اینترنت مخابرات طی یک الی دو دقیقه می توان به پشتیبان اینترنت وصل شد. این مسأله نشان دهنده آن است که پشتیبانی مخابرات امری ضروری و مهم است که باید در اسرع وقت ADSL صورت بگیرد و شرکت مخابرات سعی بر آن دارد که رضایت .مشترکان خود را در این زمینه جلب نماید

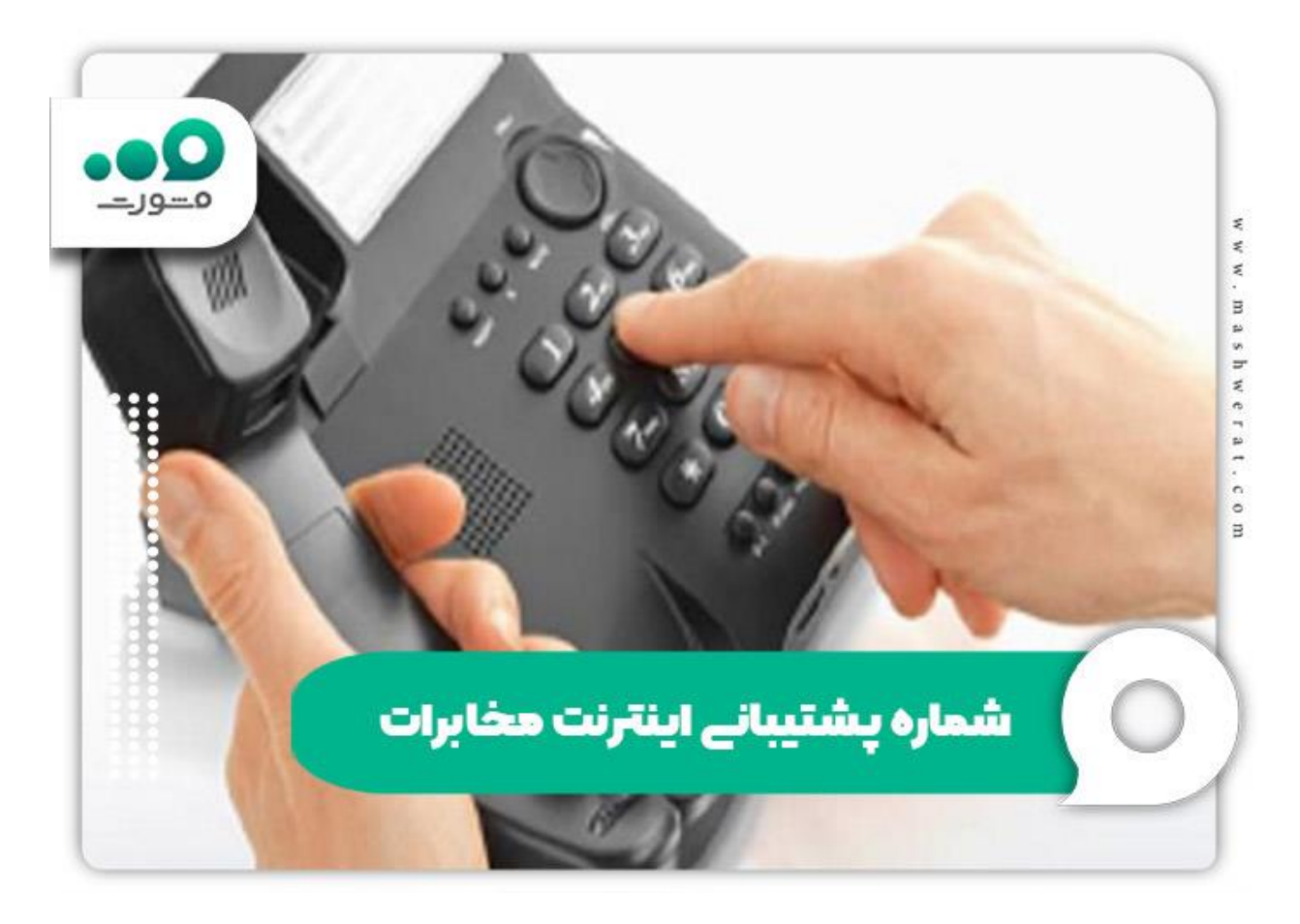

## **پشتیبانی آنالین وای فای مخابرات**

مخابرات تهران و سایر ADSL راه دیگر برای اعالم خرابی شهرها این است که وارد سامانه مخابرات شوید و در پنل کاربری مشکل خود را ثبت نمایید و از مشاوره آنالین استفاده نمایید. برای استفاده از سامانه اینترنتی مخابرات ابتدا مراجعه نمایید. سپس adsl.tci.ir به سایت این سامانه به نشانی نام کاربری خود را که شماره تلفنی می باشد که دارای اینترنت است را وارد نمایید. شماره تلفن را با پیش شماره شهرستان بدون وارد کردن صفر، ثبت کنید. سپس کلمه عبوری را که از شرکت مخابرات در زمان خرید اینترنت دریافت کرده اید، وارد نمایید. در انتها با درج کد امنیتی وارد پنل کاربری خود شده و مشکل اینترنت خود را ثبت کرده و از .مشاوره آنالین استفاده کنید

 ADSL استفاده از هر کدام از این روش ها و دریافت پشتیبانی مخابرات بستگی به شرایط شما دارد. هر یک از روش های ذکر شده دارای مزیت خاص خود می باشند به عنوان مثال در روش

پشتیبانی آنالین وای فای مخابرات شما می توانید سرویس و خدمات مختلفی که ارائه می شود را مشاهده نمایید و متناسب با نیاز خود وارد پنل آن خدمت شده و مشکل خود را ثبت .نمایید

الزم به ذکر است اگر قطعی و خرابی اینترنت مربوط به مواردی مانند سیستم کامپیوتر و گوشی و یا تنظیمات مودم باشد، پشتیبان اینترنت مخابرات نمی تواند کمکی در این زمینه به شما کند. در زمان وقوع چنین مشکالتی می توانید با شماره با کارشناسان مشورت صحبت کرده و برای حل **9099075307**گیری .مشکل اینترنت خود کمک بگیرید

جهت آشنایی با روش [ورود به حساب کاربری اینترنت مخابرات](https://mashwerat.com/%d9%88%d8%b1%d9%88%d8%af-%d8%a8%d9%87-%d8%ad%d8%b3%d8%a7%d8%a8-%da%a9%d8%a7%d8%b1%d8%a8%d8%b1%db%8c-%d8%a7%db%8c%d9%86%d8%aa%d8%b1%d9%86%d8%aa-%d9%85%d8%ae%d8%a7%d8%a8%d8%b1%d8%a7%d8%aa/) کلیک کنید

**راه های ارتباط با پشتیبانی اینترنت مخابرات**

اگر اینترنت شما دچار قطعی و خرابی شده است و می خواهید مشکل خود را با پشتیبان اینترنت مخابرات در میان بگذارید، باید بدانید که از دو طریق می توانید اعالم قطعی اینترنت مخابرات خود را به اطالع پشتیبان آنالین وای فای مخابرات برسانید تا شما را راهنمایی کرده و مشکل را برطرف نمایند. از طریق راه های ارتباطی زیر می توانید با پشتیبان :اینترنت مخابرات در ارتباط باشید

**ارتباط با پشتیبانی اینترنت مخابرات از طریق تلفن های ثابت و همراه**

در این روش ابتدا از طریق خطوط تلفن ثابت و همراه شماره پشتیبانی اینترنت مخابرات 2020 را شماره گیری کنید. سپس مخابرات ADSL طبق گفته صدای گویا برای ارتباط با پشتیبان عدد 4 را شماره گیری نمایید. بعد از آن برای آن که به پشتیبان اینترنت مخابرات وصل شوید شماره 1 را شماره گیری کنید. در مرحله بعد می بایست شماره تلفنی که اینترنت آن دچار مشکل شده است را وارد نمایید و دکمه مربع را فشار دهید. پس از آن طی چند دقیقه به پشتیبان وصل شده و می .مخابرات خود را اعالم نمایید ADSL توانید خرابی

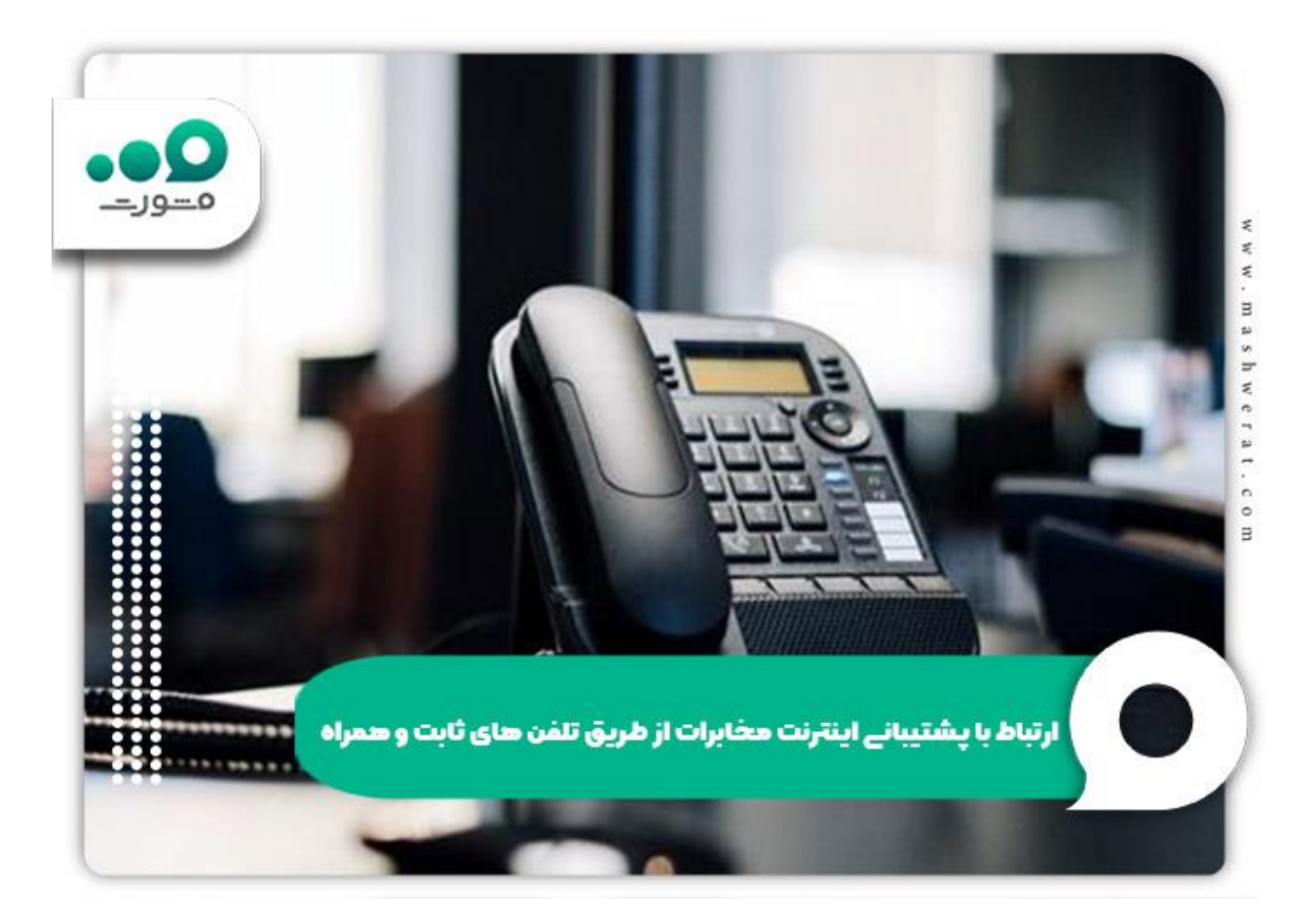

# **ارتباط با پشتیبانی اینترنت مخابرات از طریق کد دستوری USSD**

ابتدا کد USSD برای اعالم قطعی اینترنت مخابرات از طریق کد دستوری 2020#\* را شماره گیری نمایید. بعد از این مرحله خدمت مورد نظر را انتخاب کنید. گزینه دوم که مربوط به اینترنت است را انتخاب نمایید. بعد از آن شماره تلفن خود را ثبت نمایید. در مرحله بعد می بایست مشکل خود را ثبت .کنید تا در اسرع وقت بررسی شود

در بسیاری از موارد وقتی گزینه مربوط به اینترنت انتخاب می شود، کاربر از صفحه خارج می شود و مراحل بعدی طی نمی شود. از همین رو برای این که بتوانید سریع تر مشکل اینترنت خود را حل کنید، بهتر است شماره پشتیبانی اینترنت مخابرات 2020 را شماره گیری کرده و با کارشناسان مخابرات در تماس باشید. بهتر است از کد دستوری 2020#\* در مواقعی که .هیچ کارشناسی پاسخگو نیست، استفاده نمایید اگر می خواهید بدانید که <u>چگونه اینترنت رایگان</u> کلیک نمایید [بگیریم؟](https://mashwerat.com/%da%86%da%af%d9%88%d9%86%d9%87-%d8%a7%db%8c%d9%86%d8%aa%d8%b1%d9%86%d8%aa-%d8%b1%d8%a7%db%8c%da%af%d8%a7%d9%86-%d8%a8%da%af%db%8c%d8%b1%db%8c%d9%85%d8%9f/)

#### **علت قطع و وصل شدن اینترنت مخابرات**

اگر اینترنت وای فای شما قطع و وصل می شود، ابتدا الزم می باشد که علت را مشخص کنید. اگر خرابی و قطعی اینترنت از طرف شرکت های اینترنتی مثل مخابرات بود می بایست صبر کنید تا مشکل برطرف شود و اینترنت شما مجددا وصل شود. ولی اگر مشکل از طرف مودم وای فای شما باشد مثال چراغ آن خاموش باشد در این صورت باید مشکل را پیدا کرده و آن را بر طرف کنید و مودم را دوباره تنظیم نمایید. البته بسیاری از کاربران که از اینترنت مخابرات استفاده می کنند از سرعت .کم آن و قطع و وصل شدن زیاد اینترنت ناراضی هستند

یکی از دالیل قطع و وصل شدن اینترنت مخابرات این است که در بسیاری از مناطق از کابل های توسعه یافته و مسی استفاده نمی شود. همین مسأله باعث شده است که ظرفیت کاربران مخابرات افزایش یابد و از آن طرف سرعت اینترنت کاهش یابد. در واقع برای دریافت کردن اینترنت یک کابل به تلفن ثابت وصل شده است و به طور همزمان چندین خط تلفن از اینترنت استفاده می کنند. به همین خاطر اینترنت مخابرات ضعیف شده و شاهد قطع و وصل شدن زیادی هستیم. برای افزایش سرعت :اینترنت مخابرات می توانید

نرم افزارهایی که معتبر نیستند را نصب نکنید ویندوز تلفن همراه و کامپیوتر خود را آپدیت نمایید در صورتی که کاهش سرعت اینترنت به خاطر کابل کشی تلفن باشد، می بایست با شماره پشتیبانی اینترنت مخابرات 2020 تماس گرفته تا مشکل را برطرف نمایند. در بعضی موارد پشتیبان، سرویس اینترنت را ریست کرده و سرعت .افزایش می یابد غیرفعال کردن آپدیت دستگاه زیرا بهتر است زمانی که هیچ دستگاهی از اینترنت استفاده نمی کند آن را آپدیت کرد برای وای فای پسورد قوی بگذارید که امکان هک آن پایین بیاید هر از چند گاهی مودم را برای مدتی کوتاه خاموش کنید تا دمای پردازنده پایین بیاید مودم را پیش دستگاه های سیگنال دار قرار ندهید چون در زمان ارسال سیگنال تداخل ایجاد شده و سرعت کاهش می باید

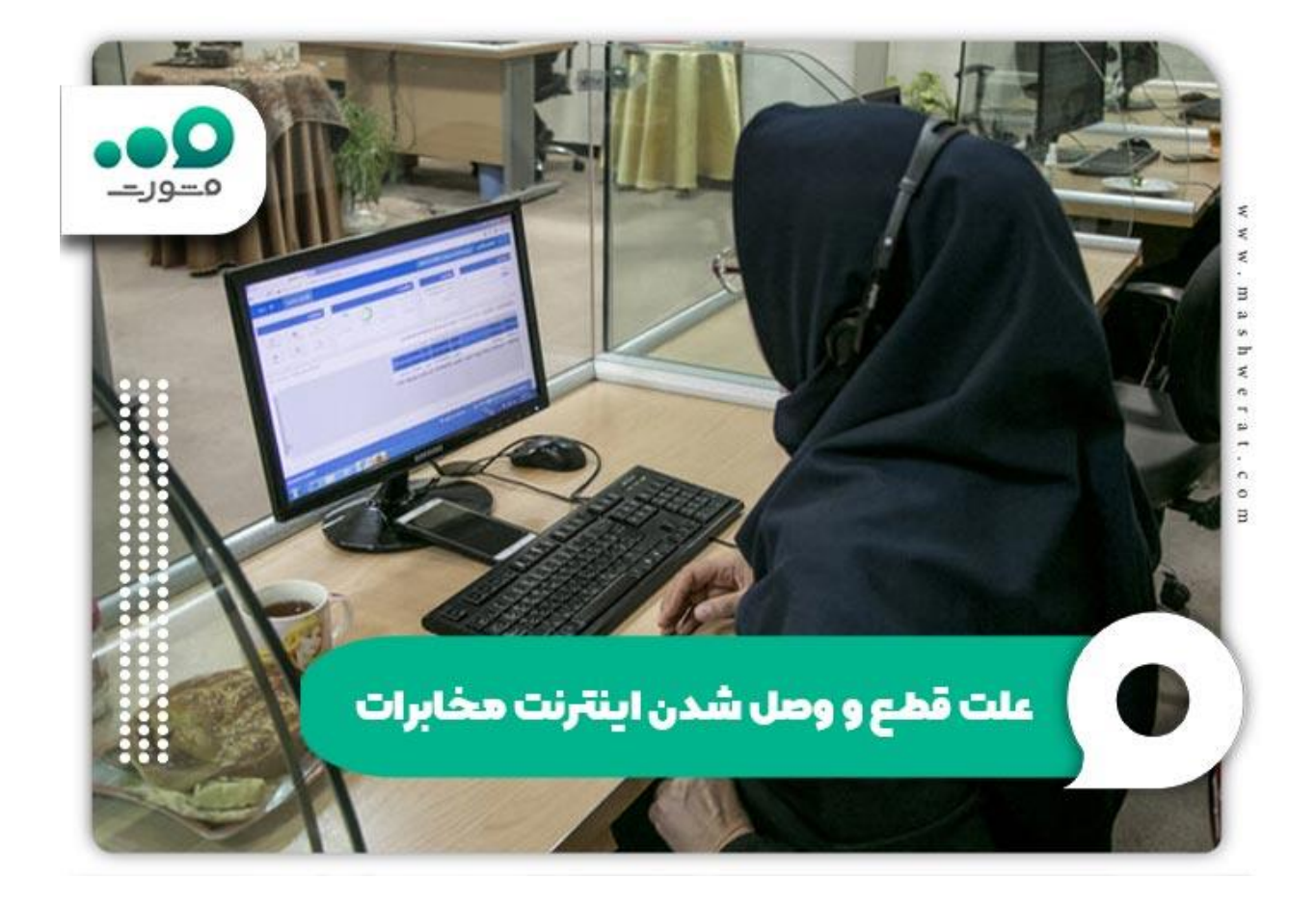

اطالع [تنظیمات الزم بعد از ریست مودم](https://mashwerat.com/%d8%aa%d9%86%d8%b8%db%8c%d9%85%d8%a7%d8%aa-%d9%84%d8%a7%d8%b2%d9%85-%d8%a8%d8%b9%d8%af-%d8%a7%d8%b2-%d8%b1%db%8c%d8%b3%d8%aa-%d9%85%d9%88%d8%af%d9%85/) چنان چه می خواهید از یابید، کلیک کنید

**خالصه مقاله پشتیبانی اینترنت مخابرات**

پشتیبانی اینترنت دارای اهمیت زیادی است. افراد برای تهیه اینترنت از شرکت های ارائه دهنده اینترنت این مسأله را مدنظر قرار می دهند که پشتیبانی آن ها به چه صورت انجام می شود و سرعت انجام کار چگونه است. در این میان شرکت مخابرات به عنوان یکی از شرکت های بزرگ ارائه دهنده اینترنت به کاربران، سعی بر آن دارد که برای جلب رضایت مشترکان خدمات خود را در زمینه ارائه اینترنت گسترش دهد. یکی از خدماتی که مخابرات در زمینه اینترنت به مشترکان .خود ارائه می دهد، خدمات پشتیبانی اینترنت می باشد

**پشتیبانی اینترنت مخابرات** از دو طریق شماره پشتیبانی اینترنت 2020 و سامانه اعالم خرابی و قطعی آنالین به نشانی صورت می گیرد. مر کدام از این دو روش مزایای خود adsl.tci.ir را دارند و کاربران متناسب با شرایط می توانند از طریق این دو روش با پشتیبانان در تماس باشند و قطعی و خرابی اینترنت مخابرات را اعالم نمایند. برای شماره گیری 2020 می توانید از تمام خطوط تلفن ثابت و همراه استفاده نمایید. همچنین می توانید برای پشتیبانی اینترنت مخابرات کد دستوری 2020#\* را شماره گیری کرده و مشکل خود را ثبت .نمایید تا در اسرع وقت مشکل بررسی و رفع شود

در مواردی علت خرابی و قطعی اینترنت مربوط به شرکت مخابرات نبوده و به تنظیمات مودم شما ارتباط دارد. در چنین مواردی اگر می خواهید برای حل مشکل خود از متخصصان حوزه اینترنت کمک بگیرد، می توانید با کارشناسان مشورت در .تماس باشید تا شما را راهنمایی نمایند

مقاله «پشتیبانی اینترنت مخابرات» pdf برای دانلود فایل کلیک کنید